# DAIL HOUSING INSPECTION AND ACCESSIBILITY PORTAL MANUAL PROVIDER AGENCY

August 2020 (With added addendums)

# Table of Contents

| Portal Information (See separate document, Getting Started, dated April 2023)                                                                                             | 3  |
|----------------------------------------------------------------------------------------------------|----|
| Home Screen (See separate document, Getting Started, dated April 2023)                                                                                                    | 3  |
| Easy Access Reports (See separate document, Printing Assessment, Case and Reports dated March 2023)                                                                       | 3  |
| Navigation Menu (See separate document, Getting Started, dated April 2023)                                                                                                | 3  |
| Overall Process Flow (See separate document, Getting Started, dated April 2023)                                                                                           | 3  |
| Location                                                                                                    | 4  |
| Step 1 - Home Provider Name                                                                                                    | 7  |
| Step 2 – Provider Agency                                                                                                    | 8  |
| Step 3 – Location Address                                                                                                    | 8  |
| Address Naming Standard                                                                                                    | 8  |
| Creating a Case                                                                                                    | 9  |
| Step 1 – Enter Participant Name                                                                                                    | 12 |
| Adding a New Participant                                                                                                    | 12 |
| Step 2 - Check for Current Home Safety Assessment and Expiration Date                                                                                                    | 14 |
| Step 3 - Check for Accessibility Assessment                                                                                                    | 15 |
| View an Existing Assessment (Home Safety or Accessibility)                                                                                                    | 17 |
| Assessment - Home Safety (See separate document Agency Portal User Manual: Accessibility Assessment – Accessibility Project for information on Accessibility Assessments) |    |
| Pre-Inspection Tasks                                                                                                    | 20 |
| Requesting a Home Safety Assessment (See separate document Agency Portal User Manual: Accessibility                                                                       |    |
| Assessment – Accessibility Project for information on Accessibility Assessments)                                                                                          |    |
| Step 1 – Pre-Inspection Section                                                                                                    | 20 |
| Step 2 – Creating An Assessment                                                                                                    | 20 |
| Step 3 - Schedule Information                                                                                                    | 22 |
| Step 4 – Contact Housing Contractor                                                                                                    | 22 |
| Step 5 – Enter Assessment Date/Time                                                                                                    | 22 |
| Documents (See separate document, Naming Conventions: Documents, dated October 2022)                                                                                      | 24 |
| Assessment Results                                                                                                    | 24 |
| Approving a Case                                                                                                    | 24 |

| Non-Compliant Assessment Items25                                                                                                   |
|----------------------------------------------------------------------------------------------------|
| Resolve Non-Compliant Items (Request Variance or Initiate Home Modifications)                                                      |
| Request A Variance                                                                                                    |
| Review Variance Decision                                                                                                    |
| Variance Approvals                                                                                                    |
| Variance Denials/More Information Needed                                                                                           |
| Scheduling a Follow Up Assessment                                                                                                  |
| Approving a Case                                                                                                    |
| Re-Inspection (5 year or when required)37                                                                                          |
| 5-Year Re-Inspection                                                                                                    |
| Other Re-Inspections                                                                                                    |
| Placing Multiple Individuals at One Location/Moving Participant into an Existing Location                                          |
| Create a Case for Additional Participants at One Location                                                                          |
| Home Safety Assessment Approved and an Accessibility Assessment is NOT required                                                    |
| Home Safety Assessment Approved and an Accessibility Assessment IS required                                                        |
| Shared Location: Requesting Access of a Location Used by Another Agency (See separate document, Shared Location, dated April 2023) |
| Certificate of Occupancy or Residency (See separate document on Certificate of Occupany or Residency dated<br>September 2023)      |
| Printing a Case, Assessment, or Record (See separate document, Printing Assessment, Case and Reports dated March 2023)             |
| Print Case Function (See separate document, Printing Assessment, Case and Reports dated March 2023) 41                             |
| Print Assessment Items (See separate document, Printing Assessment, Case and Reports dated March 2023) 41                          |
| Print Case Record (See separate document, Printing Assessment, Case and Reports dated March 2023)                                  |
| Closing a Case (See separate document, Closing a Case, dated January 2023)                                                         |
| Emergency Placement                                                                                                    |
| Reports (See separate document, Print Assessment, Case, and Reports Documents, dated March 2023)                                   |

The DAIL Housing application and process is continually evolving to improve the process. There may be some areas in this manual that have been updated since its publishing. The Service Coordinator should contact the Super User at their agency to obtain any updates to this information.

**Portal Information** (See separate document, Getting Started, dated April 2023)

Home Screen (See separate document, Getting Started, dated April 2023)

Easy Access Reports (See separate document, Printing Assessment, Case and Reports dated March 2023)

Navigation Menu (See separate document, Getting Started, dated April 2023)

**Overall Process Flow** (See separate document, Getting Started, dated April 2023)

Remember the overall process: First create a **Location**, then add a **Case** to the Location, lastly add an **Assessment** to the Case.

| LOCATION |      |            |        |
|----------|------|------------|--------|
|          | CASE | •          |        |
|          |      | ASSESSMENT | )<br>A |
|          |      |            |        |

From the home screen Click on **LOCATIONS** tab in the Navigation Menu - A list of the locations in which you have access will appear.

#### **IMPORTANT**

<u>Always</u> search for the location before adding it into the system. If the location already exists, do <u>not</u> enter it into the system again.

Click on the **SEARCH LOCATION** button to the right and the screen below will appear.

| HOM                   |                                                                              | ASSESSMEN                                     | ITS         |                   |                |              |            |          |             |            |          |               |      |
|-----------------------|------------------------------------------------------------------------------|-----------------------------------------------|-------------|-------------------|----------------|--------------|------------|----------|-------------|------------|----------|---------------|------|
|                       |                                                                              |                                               |             | ,                 | Vermo          | nt A         | HS         |          |             |            |          |               |      |
|                       | e to the Agency of D<br>sidents, businesses                                  | - 19 19 19 19 19 19 19 19 19 19 19 19 19      |             | rmation technolog | gy professiona | ls providi   | ng serv    | vices ar | nd reso     | urces to c | our part | ners in state | e go |
|                       |                                                                              |                                               |             |                   |                |              |            |          |             |            |          |               |      |
|                       |                                                                              |                                               |             |                   |                |              |            |          |             |            |          |               |      |
|                       | Assessments<br>All Assessme                                                  | ents 🔻                                        |             |                   |                |              |            |          | Nev         | v          |          |               |      |
| 5 items •             |                                                                              | Name • Filtered by                            | z all       | Q Search this l   | i \$ -         | )[ <b></b> • | G          | /        | Nev<br>C    | v<br>T     |          |               |      |
| 5 items •             | All Assessme<br>Sorted by Participant                                        | Name • Filtered by<br>seconds ago             | RECORD TYPE | Q Search this I   | i 🔯 🔻          |              |            | SIT D.   | Nev<br>C    | <b>T</b>   |          |               |      |
| 5 items •             | All Assessme<br>Sorted by Participani<br>ents • Updated a few s              | Name • Filtered by<br>seconds ago             |             | ×                 |                |              | ✓ VI       |          | C           | <b>T</b>   |          |               |      |
| 5 items •<br>assessme | All Assessme<br>Sorted by Participani<br>ents • Updated a few :<br>PARTI ↓ ↓ | Name • Filtered by<br>seconds ago<br>ASSESS V | RECORD TYPE | ×                 | STATUS         |              | ✓ VI<br>1/ | 15/20    | C<br>ATE/TI | <b>T</b>   |          |               |      |

When searching for a location in the system, enter only the street number and name. Do <u>not</u> enter the street suffix (Road, Rd, Street, Str., etc.) as different permutations may exist.

Enter the location in the search field and click **SEARCH LOCATION**.

| Searching for an address. Less info is better! |  |  |  |  |  |
|------------------------------------------------|--|--|--|--|--|
| 123 School Correct!                            |  |  |  |  |  |
| 123 School Street Incorrect                    |  |  |  |  |  |
| 123 School Street, Barre VT Incorrect          |  |  |  |  |  |

| HOME LOCATIO | ONS ASSESSMENTS | 0 |                     |     |
|--------------|-----------------|---|---------------------|-----|
| ВАСК         | Search Location |   | <br>SEARCH LOCATION | NEW |
|              |                 |   |                     |     |

- If the location IS found, go to section on Creating A Case.
- If the **location** is <u>not</u> found, click **NEW** on the right-hand side.

| HOME LOCATIO | DNS ASSESSMENTS 1450 Western Ave |                    | SEARCH LOCATION | NEW |
|--------------|----------------------------------|--------------------|-----------------|-----|
|              |                                  | NO LOCATIONS FOUND |                 |     |

Complete the fields according to the steps below and click on the **SAVE** button on the bottom right. The fields with red + must be entered for users to save the record.

|                                                                         | New Location                                        |
|-------------------------------------------------------------------------|-----------------------------------------------------|
| Information                                                             |                                                     |
| Location Number                                                         | *Home Provider Name                                 |
| Is Location Leased                                                      | Rick Test Service Coordinator<br>Howard Center (HC) |
| Provider Agency                                                         | + New Contact                                       |
| Start typing the name of your agency<br>on your agency when it comes up | (eg. Howard Center), click                          |
| Assessment Dates                                                        |                                                     |
| First Assessment Date                                                   | Assessment Expiration Date                          |
|                                                                         | <b>i</b>                                            |
| Last Assessment Date                                                    |                                                     |
|                                                                         | Ē                                                   |
| Location Address                                                        |                                                     |
| * Physical Address                                                      | City                                                |
| Enter address using                                                     | +                                                   |
| the standards below                                                     |                                                     |
| Mailing State/Province                                                  | Mailing Zip/Postal Code                             |
| >                                                                       | +                                                   |
| *County                                                                 | Mailing Country                                     |
| fame                                                                    | •                                                   |
| System Information                                                      |                                                     |
|                                                                         |                                                     |

## Step 1 - Home Provider Name

In the **Home Provider Name** field, start typing the home provider's name. NOTE: You may need to try typing the provider's name a few different ways, example: Robert, Bob, Rob; or Chris, Christopher, etc.

- If the name is already in the system, it will show. **Click** on the name and proceed to the next step.
- If it is not in the system, Click **NEW CONTACT**.
- If the home is an agency staffed home, the Home Provider Name of "Staffed Home" should be chosen.

#### Add a New Home Provider

Complete the fields for the **New Contact** and click the **SAVE** button on the bottom right. The fields with red + MUST be entered for users to save the record.

• Account Name for a Home Provider is always <u>Citizen Provider</u>

#### After New Contact information is entered, Click SAVE

| Contact Information                             |                   |
|-------------------------------------------------|-------------------|
| *Name                                           | Contact Owner     |
| Salutation                                      | Amber DeVoss      |
| None                                            |                   |
| First Name                                      | _                 |
| Always enter full name (eg. Johnathan vs. John) |                   |
| Mlddle Name                                     | _                 |
|                                                 |                   |
| • Last Name                                     | _                 |
| <b>F</b>                                        |                   |
| Suffix                                          | _                 |
|                                                 |                   |
| *Account Name                                   | Reports To        |
| Citizen Provider                                | Search Contacts Q |
| ()<br>Title                                     | Department        |
|                                                 |                   |
| Emali                                           | Fax               |
| Phone number is required, and e-ma              |                   |
| available                                       | Location          |
| nu e-ma                                         |                   |

## Step 2 – Provider Agency

Start typing the name of the agency (ex: Howard) and **Click** on the agency name when it appears on the list. Note: You should never have to type in the agency name.

## Step 3 – Location Address

Using the Naming Standard below, type the 911 address of the home.

• The State/Province should always be the abbreviation, capitalized (i.e. VT, NH, etc.)

## Address Naming Standard

Do not use "." or "#". The only abbreviations that are allowed are VT and Apt.

|           | USE THIS | Comments                        | Example                       |
|-----------|----------|---------------------------------|-------------------------------|
| Apartment | Apt      | Do not use "." at the end       | Apt 1                         |
| Avenue    | Avenue   |                                 | 24 Prospect Avenue            |
| East      | East     |                                 | 24 East Prospect Road         |
| Highway   | Highway  |                                 | 24 Prospect Highway           |
| Lane      | Lane     |                                 | 24 Prospect Lane              |
| Lot       | Lot      | Do not use "#"                  | 24 Prospect Road, Lot 1       |
| North     | North    |                                 | 24 North Prospect Road        |
| Number    |          | Enter number/letter only; do    | Apt A, Apt 1, Lot 1, Unit 1   |
|           |          | not use any symbol              |                               |
| Parkway   | Parkway  |                                 | 24 Prospect Parkway           |
| Road      | Road     |                                 | 24 Prospect Road              |
| Route     | Route    | Do not use "VT" or "US"         | Route 14                      |
|           |          | before the Route                |                               |
| Saint     | Saint    |                                 | 24 South Prospect Road, Saint |
|           |          |                                 | Johnsbury                     |
| South     | South    |                                 | 24 South Prospect Road        |
| Street    | Street   |                                 | 24 Prospect Street            |
| Unit      | Unit     | Do not use "#"                  | 24 Prospect Street, Unit 4    |
| Vermont   | VT       | Both capital; Do not use "." at |                               |
|           |          | the end                         |                               |
| West      | West     |                                 | 24 West Prospect Road         |

Step 4 – Click SAVE to save the Location.

# Creating a Case

LOCATION V CASE

The Location **MUST** be in the database before a **Case** can be created.

From the Location screen/window, click the RELATED tab.

| HOME LOCATIONS ASSESSMENTS |                    |
|----------------------------|--------------------|
| Location<br>LN-000017      |                    |
| DETAILS                    |                    |
| Location Number            | Home Provider Name |
| LN-000017                  | Demi Demo          |
| Is Location Leased         | Property Type      |
|                            | Single family      |
|                            |                    |
| Provider Agency            |                    |

- If there <u>IS</u> a **Case** already in the system, go to section on **Check for Current Home Safety Assessment** and Expiration Date
- If the **Case** is <u>not</u> found in the system, go to the **CASES** section, Click **New** and follow the steps below:

| HOME LOCATIONS ASSESSMENTS | + Follow Edit Change Owner                                                                                                    |
|----------------------------|----------------------------------------------------------------------------------------------------|
| DETAILS RELATED            | 1. •       Q. Search this feed       •       •       •         O       Rick Partner Program Leader (Customer) updated this       • |
| Cases (0)                  | record.<br>18m ago<br>Location Number<br>A blank value to LN-000017                                                                |
| Assessments (0)            | Like Comment Write a comment                                                                                                    |
|                            |                                                                                                    |

Complete the fields according to the steps below and click on the **SAVE** button on the bottom right. The fields with red + must be entered for users to save the record.

|                                                                       | New Case New Case                                                                                                    |
|-----------------------------------------------------------------------|----------------------------------------------------------------------------------------------------|
|                                                                       | New Case                                                                                                    |
| Location & Participant Information * Participant Name Search Contacts | New Case<br>New Case<br>You can create a new contact if the participant is not already in<br>You can create a new contact instructions.<br>You can create a new contact instructions.<br>You can create a new contact if the participant is not already in<br>You can create a new contact if the participant is not already in<br>You can create a new contact is not contact is not already in<br>You can create a new contact is not contact is not already in<br>You can create a new contact is not contact is not already is not already i |
| Emergency Placement                                                   |                                                                                                    |
| Emergency Placement?                                                  | Emergency Placement Comment                                                                                                    |
| None                                                                  |                                                                                                    |
| Additional Information<br>*Status<br>Open                             | Case Owner<br>Rick Service Coordinator                                                                                                    |
| * Case Origin                                                         | Case Number                                                                                                    |
| Web                                                                   | atic Brain Injury Base                                                                                                    |
| * Program                                                             | Parent le Trauman and Cur                                                                                                    |
| Search Programs<br>Description Information                            | Case Number                                                                                                    |
| Internal Comments                                                     |                                                                                                    |
|                                                                       |                                                                                                    |
|                                                                       | Cancel Save                                                                                                    |

## Step 1 – Enter Participant Name

Start typing the **Participant's Name**. If the Participant is already in the system, it will appear. NOTE: You may need to try typing the participant's name a few different ways, example: Robert, Bob, Rob; or Chris, Christopher, etc.

- If the Participant <u>IS</u> in the system, click on the Participant's name to choose that participant.
  - Note: If there are two Participants in the system with the same name, contact DAIL before proceeding.
- If the Participant is <u>NOT</u> in the system, click **NEW CONTACT** (See section on **Adding a New Participant)**

#### Adding a New Participant

Complete the fields for the New Contact and click the **SAVE** button on the bottom right. The fields with red + MUST be entered for users to save the record.

• Account Name for a <u>Participant</u> is always **Citizen Public.** 

| After the <b>New Contact</b><br>information is entered, Click | New Contact                                     |                        |  |  |  |  |
|---------------------------------------------------------------|-------------------------------------------------|------------------------|--|--|--|--|
| SAVE.                                                         | Contact Information                             |                        |  |  |  |  |
|                                                               | * Name                                          | Contact Owner          |  |  |  |  |
|                                                               | Salutation                                      | Amber DeVoss           |  |  |  |  |
| The newly created <b>CASE</b> is now                          | None                                            | •                      |  |  |  |  |
| related to the <b>LOCATION</b>                                | Always enter full name (eg. Johnathan vs. John) |                        |  |  |  |  |
|                                                               | Middle Name                                     |                        |  |  |  |  |
|                                                               | "Last Name                                      |                        |  |  |  |  |
|                                                               | 🕈                                               |                        |  |  |  |  |
|                                                               | sumx                                            |                        |  |  |  |  |
|                                                               |                                                 |                        |  |  |  |  |
|                                                               | Account Name                                    | Reports To             |  |  |  |  |
|                                                               | Citizen Public                                  | Search Contacts Q      |  |  |  |  |
|                                                               | t Itie                                          | Department             |  |  |  |  |
|                                                               | Email                                           | Fax                    |  |  |  |  |
|                                                               |                                                 |                        |  |  |  |  |
|                                                               | Phone                                           | Location               |  |  |  |  |
|                                                               |                                                 | Cancel Save & New Save |  |  |  |  |

| Location<br>LN-0000 | 717                           |               |                                       | + Follow Edit Chan                                                   |
|---------------------|-------------------------------|---------------|---------------------------------------|----------------------------------------------------------------------|
| DETAILS             | RELATED                       |               |                                       | A     C     Search this feed                                         |
| 📋 Cases (1)         |                               |               | New                                   | Rick Partner Program Leader (Customer) updated<br>record.<br>26m ago |
| CASE NUMBER         | PARTICIPANT NAME<br>Elmo Test | STATUS<br>New | DATE/TIME OPENED<br>1/15/2019 8:10 AM | Location Number<br>A blank value to LN-000017                        |
|                     |                               |               |                                       |                                                                      |

To open the Case, click the CASE NUMBER.

| HOME LOCATIONS ASSESSMENTS   |                | 0                 |          |
|------------------------------|----------------|-------------------|----------|
| Location<br>LN-000017        |                |                   |          |
| DETAILS RELATED              | NUMBER to oper | nthe              |          |
| Cases (1)                    |                | (                 | New      |
| CASE NUMBER PARTICIPANT NAME | STATUS         | DATE/TIME OPENED  | )        |
| 00001025 Elmo Test           | New            | 1/15/2019 8:10 AM |          |
|                              |                |                   | View All |
| Contacts (0)                 |                |                   |          |

## Step 2 - Check for Current Home Safety Assessment and Expiration Date

To check for a current Home Safety Assessment and expiration date go to the **Case** and check the **ASSESSMENT EXPIRATION DATE**. Note: If there is more than one Case (i.e. Participant at that Location), only one Home Safety Assessment is necessary for a Location and the Assessment may be found under the other participant's **Case**.

- If the Assessment Expiration Date has <u>not</u> expired, a Home Safety Assessment is not required because the Location already has a current Home Safety Assessment (exceptions listed below);
  - Exceptions: A new Home Safety Assessment may be required prior to an Assessment Expiration
    Date if the DAIL Quality Reviewer is requesting a new home assessment, or if the homeowner has
    made home modifications and the home needs to have a new assessment completed. For these
    instances, contact DAIL before proceeding any further.
  - A new **Accessibility Assessment** <u>MAY</u> still be requested if the date of the Home Safety Assessment has not expired. Follow the steps under **Creating a New Assessment**.
- If the Assessment Expiration Date is blank, or the expiration date has passed, then a new Home Safety Assessment needs to be created and scheduled;
  - Note: A new **Home Safety Assessment** cannot be created if there is a Home Safety Assessment with an expiration date in the future. DAIL's Housing Policy will allow a 90-day grace period after the **Home Safety Assessment** expires to complete a new **Home Safety Assessment**. (Exceptions to this are listed above.)
  - If needed, whenever possible, the Accessibility Assessment should be requested at the same time as the Home Safety Assessment.

#### **IMPORTANT**:

A new Home Safety Assessment should <u>NOT</u> be added to the current case. A new **Case** needs to be created for a new **Home Safety Assessment**.

If there is more than one Case (i.e. Participant at the Location), only one Home Safety Assessment is necessary for the Location. The Home Safety Assessment for that location may be found under the other participant's case.

| VERMONT                           | Search                     |                  |                                  | SE          | ARCH                                  | CHIQUITA S 🔻     |
|-----------------------------------|----------------------------|------------------|----------------------------------|-------------|---------------------------------------|------------------|
| HOME LOCATIONS                    | ASSESSMENTS TASK           | No. of Lot       |                                  |             |                                       |                  |
| Case<br>Maple Parti               | ipant                      |                  |                                  | + Follow Ed | dit Submit for Approval               | Print Record     |
| Program<br>Traumatic Brain Injury | ussessment Expiration Date | Status<br>Open   | Case Owner<br>Ohiquita ServiceCo | ordinator 🖍 | Account Name<br>Duxbury Community Hom | eShare           |
| Open                              | On Hold Emerg              | ency Placement > | Approved                         | Closed      | ✓ MarkSt                              | atus as Complete |

## Step 3 - Check for Accessibility Assessment

#### DAIL Housing Safety and Accessibility Inspection Process (in part)

To maximize the individual's independence, all individuals receiving DAIL-funded services should be able to utilize all appropriate spaces in the home they share with a shared living provider. When an individual, who uses a wheelchair, a walker, or has other mobility or accessibility needs (e.g. low vision, hearing loss that <u>affect the individual's ability to freely navigate the home environment</u>), receives home supports funded by the state and/or federal government, an accessibility inspection of the residence is **required**.

The Contractor will conduct the accessibility Inspection using the checklist form provided in the DAIL Housing Portal to evaluate if the home meets the specific ADA accessibility standards and identify areas that are noncompliant as deficiencies. The inspection is of the home, **specific to the home** in terms of the universal ADA standards, not specific to the individual.

#### NOTE

Accessibility Assessments are done for a home; however, they are only required for homes that have participants in the home that have mobility or accessibility needs. The Accessibility Assessment is requested in the Case of that participant.

If there are multiple participants in the home, only one **Accessibility Assessment** has to be completed on the home; however, an Occupational (OT) or Physical Therapist (OT) must complete an evaluation. Please see the process for the Housing Portal below, and refer to the **DAIL Housing Safety and Accessibility Inspection Protocol.** 

Accessibility Assessments do not have an expiration date; however, a new Accessibility Assessment may be requested if it is found needed (See the exceptions listed below)

- If an Accessibility Assessment is <u>NOT</u> required, see Step 2.
- If an Accessibility Assessment <u>IS</u> required:
  - Go to the Case for the Location and check the Home Safety Assessment and Assessment Expiration
     Date. Note: If there is more than one Case (i.e. Participant at that Location), the Home Safety
     Assessment may be with a different participant's Case.
    - If the Assessment Expiration Date has <u>not</u> expired, a new Home Safety Assessment is not required because the Location already has a current Home Safety Assessment (exceptions listed below);
      - A new Home Safety Assessment may be required prior to an Assessment Expiration Date if the DAIL Quality Reviewer is requesting a new home assessment, or if the homeowner has made home modifications and the home needs to have a new assessment completed. For these instances, contact DAIL before proceeding any further.

- A new Accessibility Assessment <u>MAY</u> still be requested if the date of the Home Safety Assessment has not expired. Follow the steps under Creating a New Assessment.
- If the Assessment Expiration Date is blank, or the expiration date has passed, then a new Home Safety Assessment needs to be created and scheduled along with the Accessibility Assessment. (See section on Creating a New Assessment (Safety/Accessibility).
- Go to the **Case** for the Location and the participant in which an Accessibility Assessment is needed to see if an **Accessibility Assessment** has been completed.
  - If an Accessibility Assessment has been completed and has been Approved, a new Accessibility Assessment is <u>not</u> required. (Exceptions listed below):
    - Exceptions: A new Accessibility Assessment may be required if the DAIL Quality Reviewer or Service Coordinator is requesting a new assessment, or if the homeowner has made home modifications and a new assessment needs to be completed. <u>For these</u> instances, contact DAIL before proceeding any further.
  - If an Accessibility Assessment has not been completed, an Accessibility Assessment needs to be created and scheduled. (See Creating a New Assessment (Safety/Accessibility).

• If an Accessibility Assessment <u>IS</u> required for <u>multiple</u> participants in the home:

Accessibility Inspection for second or subsequent participant in a home that has previously had an Accessibility Inspection successfully completed:

- The Provider Agency will enter the Accessibility Assessment under the Case for the additional participant(s);
  - The Assessment Status should be "To Be Scheduled";
  - After the Assessment is entered, the Provider Agency will notify DAIL, by e-mail, of the Assessment number and the Location number;
  - The <u>Housing Contractor does **not** need to be contacted for a second or subsequent Accessibility</u> <u>Assessment in this situation.</u>
- DAIL will enter the information from the originating Accessibility Assessment from the same location into the subsequent Accessibility Assessment for the additional participant and will notify the Provider Agency when this has been completed;
- The Provider Agency will contact a PT or OT to perform a functional evaluation of the additional participant to determine their needs. If there were any deficiencies in the originating Accessibility Assessment, the PT or OT must include in the review their determination of the deficiencies and how they relate to the participant.
- The Provider Agency will upload the PT or OT evaluation into the Related tab of the Initial Accessibility Assessment for the additional participant and follow the Variance and home modification process for the successful completion of the Accessibility Assessment for this participant.

## IMPORTANT:

Whenever possible, the **Accessibility Assessment** should be scheduled at the same time as the **Home Safety Assessment**.

If there is more than one Case (i.e. Participant at the Location), only one Home Safety Assessment is necessary for the Location. The Home Safety Assessment for the location may be found under the other participant's case.

## View an Existing Assessment (Home Safety or Accessibility)

To view an Assessment, Click on the **Case number** and <u>with the Case open</u>, click on the **RELATED** tab, and click on the **ASSESSMENT ID**.

| HOME LOCATION                     | IS ASSESSMENTS      | TASK                 |                      |                              |
|-----------------------------------|---------------------|----------------------|----------------------|------------------------------|
| Case<br>Maple Par                 | rticipant           |                      |                      |                              |
| Program<br>Traumatic Brain Injury | Assessment Ex       |                      | itatus Ca<br>Open Ca | ase Owner<br>Chiquita Servic |
| Open                              | On Hold             | Emergency P          | lacement             | Approved                     |
| DETAILS RE                        | ELATED              |                      |                      |                              |
| Assessment                        | ts (1)              |                      |                      | New                          |
| ASSESSMENT ID                     | RECORD TYPE         | STATUS               | ASSIGNED SERVIO      | CE                           |
| AID-00007326                      | DAIL Home Safety As | Inspected with Non-C | Chiquita ServiceCo   | or 💌                         |

**Assessment- Home Safety** (See separate document Agency Portal User Manual: Accessibility Assessment – Accessibility Project for information on Accessibility Assessments)

Please disregard any reference to Accessibility Assessments in this section. For information and process on "Accessibility Assessments", see separate document <u>Agency Portal User Manual: Accessibility Assessments -</u> <u>Accessibility Project</u>

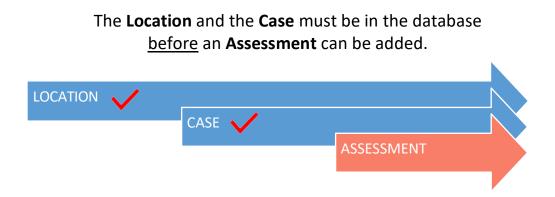

**<u>BEFORE</u>** creating and scheduling a <u>new</u> Assessment, check for a current **Home Safety Assessment** and/or **Accessibility Assessment** (See **Check for Current Home Safety** Assessment and Expiration Date, and **Check for Accessibility Assessment**.)

**<u>BEFORE</u>** initiating contact with the housing contractor or creating a new assessment in the database: The agency MUST ensure that the Pre-inspection Tasks have been completed for a Home Safety Assessment (See Pre-Inspection Tasks Section) and all required documents have been obtained and uploaded (See section on Adding Document to the Assessment).

NOTE:

These steps must be completed prior to contacting the housing contractor for every new Assessment.

A DAIL Home Safety Assessment Request for Housing Contractor form is required to be filled out for each Home Safety Assessment being requested or scheduled.

#### IMP

Only "Initial created from Assessments Initial Assess Complete the fields according to the steps below and click on the **SAVE** button on the bottom right. The fields with red + must be entered for users to save the record.

| D.L    |          |        |
|--------|----------|--------|
| New A  | Assessn  | ient   |
| 110107 | 10000011 | i Circ |

| Assessment Information                            |                                                                              |
|---------------------------------------------------|------------------------------------------------------------------------------|
| Record Type                                       | Case                                                                         |
| DAIL Home Safety Assessment -Initial              | 00001009                                                                     |
| * Status                                          | Participant Name                                                             |
| Change Status to JQ BE SCHEDULED                  | Smith                                                                        |
| • Form Template                                   | Parent Assessment                                                            |
| Start typing SAF Select HOME SAFETY ASSESSMENT    | Search Assessments Q                                                         |
| + New Form Template                               |                                                                              |
| Fire Escape Plan?                                 | Certificate of Occupancy                                                     |
| •                                                 |                                                                              |
| PreInspection Complete                            | Water Test Requested?                                                        |
| -                                                 | •                                                                            |
| Room Location(s)                                  | 1                                                                            |
| ₩ ₩ ₩ ₩ ₩ B                                       | $\sim$                                                                       |
| $\equiv \equiv \equiv \mathcal{O} \Box I_{\star}$ | Docu                                                                         |
|                                                   | after ant Man                                                                |
|                                                   | this part the the                                                            |
|                                                   | Document MUST be uploaded<br>this page.<br>this page.                        |
|                                                   | mation op                                                                    |
|                                                   | 5//                                                                          |
| Scheduling Information                            |                                                                              |
| Visit Date/Time                                   | Number of Assessment Items<br>94                                             |
| Date Time                                         | his section can be COMPLETED LATER -when you have                            |
| coor                                              | rdinated a visit date and time with Evergreen.                               |
|                                                   | rgreen will not be able to view the request until the<br>e has been entered. |
|                                                   | *                                                                            |
| Assigned Service Coordinator                      | Number of Variance Items                                                     |
| -                                                 | 1                                                                            |
|                                                   |                                                                              |
| Assigned Contractor                               | ordinator who will meet the                                                  |
| Search People contractor at the iton              | ne for the inspection                                                        |
| Assessment Address                                |                                                                              |
|                                                   | <b>*</b>                                                                     |
|                                                   | Cancel Save & New Save                                                       |

## Pre-Inspection Tasks

**<u>BEFORE</u>** the housing contractor is contacted to schedule an Assessment or an Assessment is entered into the database:

- A Pre-Inspection <u>MUST be completed</u> by the agency, and the agency should work with the home provider to correct any easily identifiable non-compliant items (For example, a missing smoke detector, fire extinguisher, missing/broken railings, etc.)
- For Home Safety Assessments, the **Pre-Inspection form**, **Fire Safety Plan**, **Water Test** (if applicable), and proof of **Chimney Cleaning** (if applicable) **MUST** be uploaded into the **Related** tab of the **Assessment**.
  - Note: A Water Test is required for any home that is not on a public water source. The agency should work with the home provider to have the testing done timely, in order for the results to be received by the time the housing contractor does the Assessment.
  - Note: A Shared Living Provider must provide documentation to show that any chimney used for wood or wood pellet heat that is being used in the home has been cleaned and inspected by a professional.

NOTE: The **Pre-Inspection Tasks** MUST be completed every time a new Assessment is requested.

**Requesting a Home Safety Assessment** (See separate document Agency Portal User Manual: Accessibility Assessment – Accessibility Project for information on Accessibility Assessments)

Please disregard any reference to Accessibility Assessments in this section. For information and process on "Accessibility Assessments", see separate document <u>Agency Portal User Manual: Accessibility Assessments -</u> <u>Accessibility Project</u>

Step 1 – Pre-Inspection Section (See section on Pre-Inspection Tasks above which are required to be completed <u>prior</u> to initiating an Assessment with the housing contractor or entering Assessment information into the database.)

Step 2 – Creating An Assessment

- Click the **Case** number and with the **Case** open, click on the **RELATED** tab.
- Go to the **ASSESSMENT** section and click **NEW**, a **NEW ASSESSMENT** screen will appear.
- Select a **RECORD TYPE** of the inspection and click **NEXT. Note: Only an INITIAL assessment should be selected in this step.**
- Check the **Pre-Inspection Complete**, **Fire Escape Plan**, **Water Test Requested** (if applicable), and **Chimney Cleaning** (if applicable)
  - After completing and saving the information on this page, **these document MUST be uploaded** (see instructions for **Adding Documents to the Assessment**);
  - These documents are required every time a new Safety Assessment is requested.
- Room Location(s) If specific instructions would be helpful, or there are multiple bedrooms, they can be described in the **Room Location**(s) area in the Pre-Inspection Section.

- Status The Status should be **To Be Scheduled**.
- FORM TEMPLATE Type 'Safety' or 'Accessibility' and select the correct template.

#### IMPORTANT

Only INITIAL assessment templates should be selected in this step. Be sure the template chosen in this step is the same as the one chosen in the **Record Type**.

|                                                                                                    | New      | Assessment                                                                                                    |
|----------------------------------------------------------------------------------------------------|----------|----------------------------------------------------------------------------------------------------|
| 6.L                                                                                                    |          |                                                                                                    |
| Select a record type                                                                                                    | DA       | IL Home Safety Assessment -Initial                                                                                                    |
|                                                                                                    | ~        | je<br>1949 stati internet kal do Danske kand                                                                                                    |
|                                                                                                    | -        | IL Home Accessibility Assessment - Follow Up                                                                                                    |
|                                                                                                    | O DA     | IL Home Accessibility Assessment - Initial                                                                                                    |
|                                                                                                    | O DA     | IL Home Safety Assessment - Follow up                                                                                                    |
|                                                                                                    | O DA     | IL Home Safety Assessment Single Room/Bedroom                                                                                                    |
|                                                                                                    |          |                                                                                                    |
|                                                                                                    |          | Cancel Next                                                                                                    |
|                                                                                                    |          |                                                                                                    |
|                                                                                                    |          |                                                                                                    |
|                                                                                                    |          |                                                                                                    |
|                                                                                                    | Edit A   | AID-000005                                                                                                    |
|                                                                                                    |          |                                                                                                    |
| Assessment Information                                                                                                    |          | Case                                                                                                    |
| Record Type<br>DAIL Home Safety Assessment -Initial                                                                                             |          | 00001009                                                                                                    |
| T- D- C-bb-l-                                                                                                    | -1       | Participant Name                                                                                                    |
| To Be Schedule                                                                                                    | ב ב      | Smith                                                                                                    |
| • Form Template                                                                                                    |          | Parent Assessment                                                                                                    |
| Initial Home Safety Assessment                                                                                                    | ×        | Search AssessmentsQ.                                                                                                    |
| Pre-Inspection Section                                                                                                    |          |                                                                                                    |
| Fire Escape Plan?                                                                                                    |          | Certificate of Occupancy                                                                                                    |
|                                                                                                    |          | •                                                                                                    |
| PreInspection Complete                                                                                                    |          | Water Test Requested?                                                                                                    |
| Room Location(s)                                                                                                    |          |                                                                                                    |
| B I ⊻ ⊖ ≡ № +1 -                                                                                                    | 12       |                                                                                                    |
| 5 5 3 0 <b>5</b> I.                                                                                                    |          |                                                                                                    |
| Bedroom # <u>1.</u> facing house from st<br>Floor, right side of house<br>Bedroom # <u>2.</u> facing house from st<br>Floor, left side of house |          | ← If there are multiple bedrooms you<br>can describe the bedrooms here.                                                                                                    |
| Scheduling Information                                                                                                    |          |                                                                                                    |
| Visit Date/Time<br>Date Time                                                                                                    |          | Number of Assessment Items<br>94                                                                                                    |
|                                                                                                    |          |                                                                                                    |
|                                                                                                    | 1        | -                                                                                                    |
| <mark>ii</mark>                                                                                                    |          | and the second second sec |
|                                                                                                    | <b>#</b> | Number of noncompilant Items 2                                                                                                    |
| <mark>ii</mark>                                                                                                    | ä        | 3                                                                                                    |
| Estimated Deadline                                                                                                    | ä        | 2                                                                                                    |
| Estimated Deadine Assigned Service Coordinator  C. Coordinator                                                                                  | ä        | 2<br>Number of Variance Items                                                                                                    |
| Estimated Deadline                                                                                                    | <b>ë</b> | 2<br>Number of Varlance Items<br>1                                                                                                    |

Step 3 - Schedule Information

- Visit Date/Time To be entered later, after the Assessment is scheduled. (See section on Enter Assessment Date/Time)
- Search for the **ASSIGNED SERVICE COORDINATOR** in the box by typing the first part of their name. A list of contacts with that name will appear. Click on the **Assigned Service Coordinator**.
- **ASSIGNED CONTRACTOR** The **Assigned Contractor box** <u>should be left empty</u>. The Assessment contractor will fill in this box.

**NOTE:** If this assessment is related to a **Certificate of Occupancy**, see the instructions for **CERTIFICATE OF OCCUPANCY**.

Step 4 – Contact Housing Contractor

• Agency will contact Housing Contractor to schedule a date and time for the Assessment(s)

## Step 5 – Enter Assessment Date/Time

- After a date is established for the Assessment(s), go into the Assessment, then click **EDIT** (upper rightside). You will see the below screen pop-up. Enter the **VISIT DATE/TIME**. **SAVE**.
- <u>Update the Status to SCHEDULED</u>. Once the Assessment is in SCHEDULED Status, everything is ready for the agency staff to meet the Housing Contractor at the property.

## **IMPORTANT:**

The Housing Contractor does <u>not</u> see the same information as the Service Coordinators, and will only know if an **Assessment** is ready to be completed if the Status is changed to **SCHEDULED**, with the **VISIT DATE/TIME** entered.

If a Home Safety Assessment and an Accessibility Assessment is being scheduled, these steps will need to be repeated for each Assessment

|                               | ATIONS ASSESSMENTS           |          |                  |                |               |        |      |    |
|-------------------------------|------------------------------|----------|------------------|----------------|---------------|--------|------|----|
| Assessm<br>AID-0              | nent<br>003752               | + Follow | Non Com          | pliant Items   | Request Fol   | low Up | Edit |    |
| DETAILS                       | RELATED                      |          |                  |                |               |        |      |    |
| Record Type<br>DAJL Home Safe | ety Assessment -Initial      |          | Case<br>00002236 |                |               |        |      |    |
|                               |                              |          | 1.1              | Smith          |               |        |      |    |
| - 12                          | * Form Template              |          |                  | Parent Asses   | sment         |        |      |    |
|                               | Initial Home Safety Assess   | sment    | ×                | Search A       | isessments    |        |      | Q, |
|                               | Pre-Inspection Section       |          |                  |                |               |        |      |    |
|                               | Fire Escape Plan?            |          |                  | Certificate o  | f Occupancy   |        |      |    |
|                               | Pretrapection Complete       |          |                  | Water Test R   | equested?     |        |      |    |
|                               | Room Location(s)             |          |                  |                |               |        |      |    |
|                               | 8 1 ⊻ 5 ≡ 1                  | - +0 +0  |                  |                |               |        |      |    |
|                               |                              |          |                  |                |               |        |      |    |
|                               |                              |          |                  |                |               |        |      |    |
|                               | Scheduling Information       |          |                  |                |               |        |      |    |
|                               | Visit Date/Time              |          |                  | Number         | nd Time       | ms     |      |    |
|                               |                              | me       |                  | Date           | /             |        |      |    |
|                               | 1 28 201 <sup>3</sup> 👸      | 9.00 AN  | 8 V              | ISIL           |               |        |      |    |
|                               |                              |          | 19.              | /              |               |        |      |    |
|                               | Estimated Deadline           | 4        | Enter            | Number of<br>2 | noncompilant  | nems   |      |    |
|                               | Estimated Deadline           | <        | Enter            | Number of      | noncompliant. |        |      |    |
|                               |                              |          | Enter            |                |               |        |      |    |
|                               | Assigned Service Coordinator |          | Enter            | Number of      |               |        |      |    |
|                               | Assigned Service Coordinator |          | e Enter<br>a     | Number of      |               |        |      |    |

**Documents** (See separate document, *Naming Conventions: Documents*, dated October 2022)

For information and process on "Documents", see separate document Agency User Manual, **Naming Conventions: Documents,** dated October 2022

#### **Assessment Results**

Once the Housing Contractor has finished the Assessment(s) and has uploaded the results into the database, the Service Coordinator will receive an e-mail notification through the system to view the results. The notification will look like this. Click **ASSESSMENT LINK**.

| Sandbox: DAIL Home Safety Assessment -Initial status changed to "Assessment Completed"      | > Inbox x                        |
|---------------------------------------------------------------------------------------------|----------------------------------|
| Vishnu Vardhan <u>via</u> spb1wrih9yt8.35-ue7eaa.cs33.bnc.sandbox.salesforce.com<br>to me ▼ | Wed, Jan 30, 2:05 PM (2 days ago |
| DAIL Home Safety Assessment -Initial                                                        |                                  |
| has completed the Assessment please review the Assessment.                                  |                                  |
| Assessment Link :- https://ga-ga-vt-ahs.cs33.force.com/a0135000002pK8N                      |                                  |

## Approving a Case

If the Housing Contractor finds all the Assessment items are compliant for the Assessment(s), the Assessment(s) will be **Approved** by the Housing Contractor. If <u>ALL</u> of the Assessments are Approved (Home Safety Assessment and Accessibility Assessment, if applicable), the Service Coordinator needs to approve the **Case**. If the Housing Contractor finds non-compliant items on an Assessment, see section on **Non-Compliant Assessment Items**.

In the case of a Certificate of Occupancy, if the DAIL Quality Management Team finds the information acceptable and the Home Safety Assessment is Approved by DAIL, the Service Coordinator needs to approve the Case.

• To approve the Case, go to the **Case** and then the **DETAILS** tab, **ADDITIONAL INFORMATION**, Click **STATUS** and change it to **APPROVED**.

#### NOTE

A Case can **NOT** be approved if there are <u>any</u> Assessments that have not yet been Approved. If the Assessment has non-compliant items, please see **Review Noncompliant Assessment Items**.

## Non-Compliant Assessment Items

If non-compliant items are found during the Assessment, they will be noted in the Assessment.

To review the Non-Compliant Items, from the **Assessment** click **NONCOMPLIANT ITEMS**.

| HOME LOCATIONS ASSESSMENTS                          |                                   |          |                                            |                        |         |   |
|-----------------------------------------------------|-----------------------------------|----------|--------------------------------------------|------------------------|---------|---|
| Assessment<br>AID-003806                            |                                   | + Follow | Non Compliant Item                         | Request Follow Up      | Edit    | • |
| DETAILS RELATED                                     |                                   | Pc       | ist                                        |                        |         |   |
| Record Type<br>DAIL Home Safety Assessment -Initial | Case<br>00002250                  | (        | Share an update                            |                        | Share   | • |
| Status                                              | Parent Assessment                 |          | t. • Q. Search this fee                    | d                      |         | c |
| Form Template<br>Initial Home Safety Assessment     | Activity Summary 🔘                | (        | Amber DeVoss (Verm<br>updated this record. | ont Agency of Human Se | rvices) | • |
| Participant Name<br>Smith                           |                                   |          | 2m ago                                     |                        |         | _ |
| <ul> <li>Pre-Inspection Section</li> </ul>          |                                   |          | Assessment ID<br>A blank value to AID-0038 | 06                     |         |   |
| Fire Escape Plan?                                   | Certificate of Occupancy          | L        |                                            |                        |         | _ |
|                                                     |                                   |          | Like D Comment                             |                        |         |   |
| PreInspection Complete                              | Water Test Requested?             |          | Write a comment                            |                        |         | ĥ |
| Room Location(s)                                    |                                   |          | White a comment.                           | <b></b>                |         | _ |
| ✓ Scheduling Information                            |                                   |          |                                            |                        |         |   |
| Visit Date/Time                                     | Number of Assessment Items        |          |                                            |                        |         |   |
| 2/2/2019 3:00 PM                                    | 94                                |          |                                            |                        |         |   |
| Estimated Deadline                                  | Number of noncompliant Items<br>3 |          |                                            |                        |         |   |
| Assigned Contractor<br>Mark Evergreen Contractor    | Number of Variance Items<br>O     |          |                                            |                        |         |   |

## Resolve Non-Compliant Items (Request Variance or Initiate Home Modifications)

## For information and process on "Accessibility Assessments", please see separate document <u>Agency Portal User</u> <u>Manual: Accessibility Assessments - Accessibility Project</u>

There are two ways to resolve non-compliant items:

• **REQUEST VARIANCE** (Add notes for DAIL to review. If applicable, upload any supporting documents in the **RELATED** tab of the **Assessment**.

Important: Do not upload the supporting document in the variance request.

• **INITIATE HOME MODIFICATIONS** (Working with the homeowner to complete repairs/home modifications)

#### NOTE:

There may be a combination of resolutions, some items may need a **VARIANCE** approval <u>AND</u> some items may need **HOME MODIFICATIONS** by the homeowner.

If a variance is requested on an item and the variance is denied, a home modification will be necessary for that non-compliant item.

Variance requests need to be reviewed and approved and/or all home modifications completed **<u>BEFORE</u>** creating a follow-up assessment and contacting the housing contractor for a follow-up Assessment.

## **Request A Variance**

To review the Non-Compliant Items in an Assessment, from the **Assessment** click **NONCOMPLIANT ITEMS.** Go to **RESULT RESOLUTION** column.

| Close Save                  |                                                                                                    | NON-              | COMPLIANT IT      | EMS                        |                                                                              |          | Do<br>NOT<br>use |
|-----------------------------|----------------------------------------------------------------------------------------------------|-------------------|-------------------|----------------------------|------------------------------------------------------------------------------|----------|------------------|
| SAFETY HAZARDS              | Assessment Item<br>Information                                                                                      | Result Resolution | Observation Notes | Corrective Action<br>Notes | Variance Notes                                                               | Feedback | Actio            |
| All Non-Compliant           | AI-7209                                                                                                    |                   |                   |                            |                                                                              |          |                  |
| All Variance Items          | Electricity: The<br>Circuit Breaker Box is<br>in good condition (no                                                 | Request Variar 💲  | l. li             |                            | h                                                                            |          |                  |
| All Home Modification Items | KO3€‴s missing, etc.)                                                                                               |                   |                   |                            |                                                                              |          |                  |
|                             | AI-7208<br>Electricity: Other<br>findings                                                                           | Request Variar 🛟  |                   |                            | Variance<br>required-<br>client will not<br>access this area<br>of the house |          |                  |
|                             | AI-7195<br>Water Heater has a<br>PRV and a Å3d€∳<br>discharge pipe form<br>the valve to within<br>63€∳ of the floor | Initiate Home I 🛟 |                   |                            |                                                                              |          |                  |

To request a variance on an item:

- Add VARIANCE NOTES that will assist DAIL when reviewing the request and upload any supporting documents in the **RELATED** tab of the **Initial Assessment.** Do <u>not</u> upload the supporting document in the variance request.
- (The Variance notes and document upload MUST be entered before this step.) Change entry in **RESULT RESOLUTION** column to **REQUEST VARIANCE** for the items in which a variance is being requested.
- Click SAVE

NOTE:

There is a limit of 255 characters for the **Variance Notes**. If a longer note is needed, create a separate document with the comments, write the note in the **Variance Notes** to "See attached note," and upload the document in the **Related** tab of the Initial Assessment.

Each item in which a variance is being requested needs to follow the steps above

#### **Review Variance Decision**

Once the request for variance has been submitted by the Service Coordinator, an e-mail notification will be sent to the DAIL Quality Management Team who will review the variance request(s).

Once the DAIL Quality Management Team Reviewer has responded to the variance request, the Service Coordinator will receive an e-mail notification. It will look like this:

| - |   | -                                                                                                    |                                          | - |
|---|---|----------------------------------------------------------------------------------------------------|------------------------------------------|---|
|   | 0 | ©<br>Sandbox: DAIL Home Safety Assessment - Follow up Variance Decision Received ⊃ 🔤                                                                                                    | × x                                      |   |
|   | ۲ | Deep Vakharia <u>via</u> l6gfe3yhzjm.35-8hhbeaa.cs33.bnc.sandbox.salesforce.com<br>to me ↓<br>Hello!<br>You are receiving this email because DAIL Quality Management Review Team has submitted a decision regarding your Accessibility Variance Reques | Thu, Jan 31, 5:15 PM (15 hours ago)<br>Ø |   |
|   | l | Link to the Assessment:<br>https://uat-uat-vt-ahs.cs33.force.com/a0135000002s7/N                                                                                                    | x                                        |   |
|   |   | Thank you!                                                                                                    |                                          |   |
| • |   |                                                                                                    |                                          | • |

Click Link to the Assessment in the e-mail notification; or from the Assessment, Click NONCOMPLIANT ITEMS.

| HOME LOCATIONS ASSESSMENTS                          |                                  |          |                                             |                       |         |
|-----------------------------------------------------|----------------------------------|----------|---------------------------------------------|-----------------------|---------|
| Assessment<br>AID-003806                            |                                  | + Follow | Non Compliant Items                         | Request Follow Up     | Edit    |
| DETAILS RELATED                                     |                                  | Po       | st                                          |                       |         |
| Record Type<br>DAIL Home Safety Assessment -Initial | Case<br>00002250                 |          | Share an update                             |                       | Share   |
| Status                                              | Parent Assessment                | 1        | Q. Search this feed                         | i_                    |         |
| Form Template<br>Initial Home Safety Assessment     | Activity Summary ()              | 6        | Amber DeVoss (Vermo<br>updated this record. | nt Agency of Human Se | rvices) |
| Participant Name<br>Smith                           |                                  | _        | 2m ago                                      |                       |         |
| Pre-Inspection Section                              |                                  |          | Assessment ID<br>A blank value to AID-00380 | 06                    |         |
| Fire Escape Plan?                                   | Certificate of Occupancy         |          | Like D Comment                              |                       |         |
| PreInspection Complete                              | Water Test Requested?            |          | 8                                           |                       |         |
| Room Location(s)                                    |                                  | e        | Write a comment                             |                       |         |
| <ul> <li>Scheduling Information</li> </ul>          |                                  |          |                                             |                       |         |
| Visit Date/Time<br>2/2/2019 3:00 PM                 | Number of Assessment Items<br>94 |          |                                             |                       |         |
| Estimated Deadline                                  | Number of noncompliant Items     |          |                                             |                       |         |
| Assigned Contractor                                 | Number of Variance Items<br>O    |          |                                             |                       |         |

Click ALL VARIANCE ITEMS to view the decision by the DAIL Quality Management Team.

|                             |                                       | NON-              | COMPLIANT IT      | EMS                        |                |          |         |
|-----------------------------|---------------------------------------|-------------------|-------------------|----------------------------|----------------|----------|---------|
| Close Save                  |                                       |                   |                   |                            |                |          |         |
| All Non-Compliant           | Assessment Item<br>Information        | Result Resolution | Observation Notes | Corrective Action<br>Notes | Variance Notes | Feedback | Actions |
| All Variance Items          | AI-1917                               | [                 |                   |                            | testing notes  |          | • ±     |
| All Home Modification Items | Fire Extinguisher a<br>Minimum 3 poun | Variance Acce     | 1.                | li.                        | 14.            | testing  |         |

Click **CONVERSATION HISTORY** on upper right to view any comments or questions related to the variance request.

Variance decisions:

- If the variance is approved, no further action is necessary for the item(s) and the item(s) will show as VARIANCE APPROVED.
- If additional information is needed for a variance, the item(s) will still show as **NONCOMPLIANT ITEMS.** Follow the steps below for **Variance Denials/More Information** and provide the additional information that is being requested by the Quality Management Team.
- If the variance is denied, the agency will need to work with the home provider to correct the non-compliant item(s).

Note: There may be a combination of the above actions.

#### It is important to read the Variance Notes:

If the variance being requested is for additional time to make home modifications (for example, a window needing replacement), if the Quality Management Team Reviewer grants the time extension <u>this will be</u> <u>indicated in the Variance Notes</u>; however, the variance will <u>not</u> show Approved. The Variance will show as Denied and the item(s) will remain Non-Compliant. Once the home modification has been completed, the agency will need to request a follow-up Assessment.

## Variance Approvals

- If the DAIL Quality Management Team approves all of the variance requests and there are <u>no other</u> Home Modifications needed, then a Follow up Assessment does <u>not</u> need to be created. The Quality Management Team will approve the Assessment, and the Service Coordinator will receive an e-mail notification that the Assessment has been Approved. The Service Coordinator can then **Approve the Case**.
- If the DAIL Quality Management Team approves all of the variance requests, but there <u>are other non-compliant items</u>, the Service Coordinator will need to work with the homeowner to ensure all other home repairs have been completed and then request for a Follow-up Assessment with the housing contractor.

## Variance Denials/More Information Needed

If the DAIL Quality Management Team does not approve the variance request(s),

- Additional information may be needed for the variance; or
- The variance request has been denied.

Note: There may be a combination of the above actions.

If a variance is denied, the item(s) will still show as **NONCOMPLIANT ITEMS**. Click **CONVERSATION HISTORY** on upper right to view any comments or questions related to the variance request.

#### If additional information is necessary

Follow the steps to **Request a Variance** and include the additional information requested by the Quality Management Team in the comments and/or upload additional information into the **RELATED** tab of the <u>initial</u> assessment.

#### If the variance is denied

If the variance is denied, the Service Coordinator will need to work with the home provider on the home modifications for the non-compliant items.

Once the homeowner has completed <u>all</u> of the necessary home repair/modification, and the <u>Service</u> <u>Coordinator has confirmed that they have been corrected</u>, it is time to create a **Follow Up Assessment**.

#### IMPORTANT

Service Coordinators must confirm <u>all required</u> home modifications are completed <u>prior</u> to entering the information into the database and scheduling a Follow Up Assessment with the housing contractor.

## Scheduling a Follow Up Assessment

After any variances have been requested and approved, and the agency has verified the completion of home modifications for any remaining initial non-compliant items that need to be re-assessed, the Follow Up Assessment is created in the Housing Portal and the Housing Contractor is contacted.

#### IMPORTANT

The follow-up Assessment should <u>always</u> be created from the initial assessment By using the **REQUEST FOLLOW UP** button.

There should **<u>NEVER</u>** be more than one Follow-up Assessment for each initial assessment.

| Assessment<br>AID-003806                             |                          | + Follow Non Compliant Items Request Follow Up Edit - |
|------------------------------------------------------|--------------------------|-------------------------------------------------------|
| DETAILS RELATED                                      |                          | Post                                                  |
| Record Type<br>DAIL Home Safety Assessment - Initial | Case<br>00002250         | Share an update Share                                 |
| Status                                               | Parent Assessment        | 1   Q. Search this feed                               |
| Form Template<br>Initial Home Safety Assessment      | Activity Summary         | Amber DeVoss (Vermont Agency of Human Services)       |
| Participant Name<br>Smith                            |                          | 36m ago                                               |
| <ul> <li>Pre-Inspection Section</li> </ul>           |                          | Assessment ID<br>A blank value to AID-003806          |
| Fire Escape Plan?                                    | Certificate of Occupancy |                                                       |
|                                                      |                          | 🖬 Like 🔘 Comment                                      |
| PreInspection Complete                               | Water Test Requested?    |                                                       |
|                                                      |                          | Write a comment                                       |
| Room Location(s) 🕕                                   |                          |                                                       |

Click on the **REQUEST FOLLOW UP** button and the system will generate the follow-up Assessment. It may be **necessary to refresh your browser to see this** – please <u>do not</u> click the button twice as it will create two follow-up assessments.

| 000 000                                    |                          |                                                          |
|--------------------------------------------|--------------------------|----------------------------------------------------------|
| HOME LOCATIONS ASSESSMENTS                 |                          |                                                          |
|                                            |                          |                                                          |
| Assessment                                 |                          |                                                          |
| AID-003807                                 |                          | + Follow Non Compliant Items Request Follow Up Edit V    |
|                                            |                          |                                                          |
|                                            |                          | Post                                                     |
| DETAILS RELATED                            |                          | Post                                                     |
|                                            |                          |                                                          |
| Record Type                                | Case                     | Share an update Share                                    |
| DAIL Home Safety Assessment - Follow up    | 00002250                 |                                                          |
| Status                                     | Parent Assessment        | t↓ • Q. Search this feed ▼ • C                           |
| To be scheduled                            | AID-003806               |                                                          |
| Form Template                              | Activity Summary ()      | Rick Service Coordinator (Customer) updated this record. |
| Initial Home Safety Assessment             |                          | 2m ago                                                   |
| Participant Name                           |                          |                                                          |
| Smith                                      |                          | Assessment ID<br>A blank value to AID-003807             |
| <ul> <li>Pre-Inspection Section</li> </ul> |                          | A blank value to AID-003807                              |
| Fire Escape Plan?                          | Certificate of Occupancy | Like OComment                                            |
| <b>v</b>                                   |                          |                                                          |
| PreInspection Complete                     | Water Test Requested?    | Write a comment                                          |
| ✓                                          |                          |                                                          |
| Room Location(s)                           |                          |                                                          |
|                                            |                          |                                                          |

Follow the same steps that are used for an initial Assessment.

## Enter **VISIT DATE** and **VISIT TIME**. Click **SAVE**

Complete the fields according to the steps below and click on the **SAVE** button on the bottom right. Make sure the **FORM TEMPLATE** field says Initial Home Safety Assessment. The fields with red must be entered for users to save the record.

| Record Type<br>DAIL Home Safety Assessment                                                  | s - Follow up           | Case<br>00002250              |
|---------------------------------------------------------------------------------------------|-------------------------|-------------------------------|
| *Status                                                                                     |                         | Parent Assessment             |
| To be scheduled                                                                             | •                       | AID-003806 ×                  |
| * Form Template                                                                             |                         | Activity Summary              |
| Initial Home Safety Asse                                                                    | essment ×               | B 1 7 ÷ 12 ·11 ·11            |
|                                                                                             |                         |                               |
|                                                                                             |                         |                               |
| Participant Name<br>Smith                                                                   |                         |                               |
| Pre-Inspection Section                                                                      | n                       |                               |
| Fire Escape Plan?                                                                           |                         | Centificate of Occupancy      |
| Preinspection Complete                                                                      |                         | Water Test Requested?         |
|                                                                                             |                         |                               |
| Room Location(s)                                                                            |                         |                               |
| 8 1 7 2 =                                                                                   | 11- 11- TI              |                               |
| 5 5 2 0 5                                                                                   | τ.                      |                               |
|                                                                                             |                         |                               |
| Scheduling Informati                                                                        |                         |                               |
| VsitOsteTime                                                                                | on                      | Number of Assessment Items    |
| Date                                                                                        | Time                    | 3                             |
|                                                                                             | 0                       |                               |
| =                                                                                           | v                       |                               |
| Entranze Deuzine                                                                            |                         | Number of noncompliant items  |
| Recimanal Deadline                                                                          |                         | 3                             |
| Estimated Deadline<br>Assigned Contractor                                                   | ä                       | 3<br>Number of Variance Itema |
| Estimated Deadline Assigned Contractor Make sure to enter Serv                              | ä                       | 3                             |
| Estimated Descripe Assigned Contractor Make sure to enter Serv Assigned Service Coordinator | E vice Coordinator Name | 3<br>Number of Variance Itema |
| Estimated Deadline Assigned Contractor Make sure to enter Serv                              | ä                       | 3<br>Number of Variance Itema |
| Estimated Descripe Assigned Contractor Make sure to enter Serv Assigned Service Coordinator | ice Coordinator Name    | 3<br>Number of Variance Itema |

Once the Contracted Inspector has completed the Follow-Up Assessment and all items are "compliant" you will receive Notification of Approved Assessment

| Sandbox: DAIL Home Safety AssessmentFollow Up Status "Assessment Approved"           | • <b>&gt;</b> In | x xode                          |
|--------------------------------------------------------------------------------------|------------------|---------------------------------|
| Vishnu Vardhan via spb1wrih9yt8.35-ue7eaa.cs33.bnc.sandbox.salesforce.com<br>to me ↓ | We               | ed, Jan 30, 2:05 PM (2 days ago |
| DAIL Home Safety Assessment -Initial                                                 |                  |                                 |
| has completed the Assessment please review the Assessment.                           |                  |                                 |
| Assessment Link :- https://qa-ga-vt-ahs.cs33.force.com/a0135000002pK8N               | ŧ                |                                 |

## Approving a Case

#### **IMPORTANT**

## A Case cannot be approved until <u>ALL</u> Assessments are Approved.

From the *Approved* Assessment, click CASE number.

| HOME LOCATIONS ASSESSMENTS                     |                    |          |                                         |                        |         |    |
|------------------------------------------------|--------------------|----------|-----------------------------------------|------------------------|---------|----|
| Assessment<br>AID-003806                       |                    | + Follow | Non Compliant Items                     | Request Follow Up      | Edit    | •  |
| DETAILS RELATED                                |                    | Po       | st                                      |                        |         |    |
|                                                | Case               |          | Share an update                         |                        | Sha     | re |
| Status F<br>Approved                           | Parent Assessment  | 1        | Q. Search this fee                      | ed                     | ••      | G  |
| Form Template / Initial Home Safety Assessment | Activity Summary 🚺 |          | Amber DeVoss (Verm updated this record. | ont Agency of Human Se | rvices) | ▼  |
| Participant Name<br>Smith                      |                    | [        | 2mago                                   |                        |         |    |

#### From the **Case** click **EDIT**.

| HOME LOCATIONS ASSESSMENTS                                 |                             |                                                                                 |
|------------------------------------------------------------|-----------------------------|---------------------------------------------------------------------------------|
| Case                                                       |                             | + Follow                                                                        |
| Priority Status Case Number<br>Medium Open 00002250        |                             |                                                                                 |
| DETAILS RELATED                                            |                             | Post                                                                            |
| <ul> <li>Location &amp; Participant Information</li> </ul> |                             | Share an update Share                                                           |
| Participant Name<br>Jasmine Smith                          | Location<br>LN-000000       | t↓ • Q. Search this feed ♥ • C                                                  |
| Emergency Placement  Emergency Placement?                  | Emergency Placement Comment | Amber DeVoss (Vermont Agency of Human Services)<br>created this case.<br>Ih ago |
| <ul> <li>Additional Information</li> </ul>                 |                             | 00002250                                                                        |
| Status<br>Open                                             | Case Owner                  | View more details                                                               |

Update case **STATUS** from **OPEN** to **APPROVED**. Click **SAVE**.

| Ed                                                                 | lit 00002250                         |
|--------------------------------------------------------------------|--------------------------------------|
| Location & Participant Information                                 |                                      |
| * Participant Name                                                 | Location                             |
| Jasmine Smith                                                      | × IN-000000 ×                        |
| Emergency Placement                                                |                                      |
| Emergency Placement?                                               | Emergency Placement Comment          |
| None                                                               |                                      |
|                                                                    |                                      |
| Additional Information Approved Case origin                        | Case Owner Amber DeVoss Case Number  |
| Web                                                                | ▼ 00002250                           |
| * Program                                                          | Parent Case                          |
| Home and Community Based Services                                  | X Search Cases Q                     |
| Description                                                        | Subject                              |
|                                                                    |                                      |
| Internal Comments                                                  |                                      |
|                                                                    | Web Email                            |
|                                                                    |                                      |
| System Information                                                 |                                      |
| System Information<br>Created By<br>Amber DeVoss, 2/2/2019 4:53 PM | Date/Time Opened<br>2/2/2019 4:53 PM |
| Created By                                                         |                                      |
| Created By<br>Amber DeVoss, 2/2/2019 4:53 PM                       | 2/2/2019 4:53 PM                     |

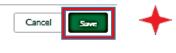

## Re-Inspection (5 year or when required)

The Home Safety Assessment will be conducted every five (5) years for homes originally inspected on or after July 1, 2011. A re-inspection is also required when there are significant alterations to the home that may impact the safety of the individual living in the home, or if the DAIL Quality Management reviewer or Service Coordinator from the Provider Agency feels there are safety concerns in the home following a DAIL Quality Services Review and/or home visit. (See the Housing Safety and Accessibility Inspection Process Protocol.)

A new Accessibility Assessment will need to be completed on the home every 5 years, with the Home Safety Assessment reinspection, as long as an individual with mobility or accessibility needs is living in the home. A new Accessibility Assessment may also be requested by the DAIL Quality Management Reviewer or Service Coordinator before the 5 years, if they feel there are safety concerns in the home.

## 5-Year Re-Inspection

The agency staff should review the report that shows the assessment expiration date on the shared living homes expire. This report will show when the 5-year re-inspection is due on a home.

#### IMPORTANT

A 5-year inspection cannot be done <u>before</u> the 5-years has ended.

There is a 90-day grace period after the 5-years has ended in which an agency is required to schedule the 5-year inspection and for the home to meet all requirements.

When a home is due for the 5-year inspection, <u>the agency must CLOSE all of the current CASE(S) for the</u> <u>participant(s) in that location</u> before they can request a new assessment.

- Go into the **Case** for that Location.
- Add **5 Year** in the **DESCRIPTION**.
- Change the **STATUS** to **CLOSED**, and then **SAVE**.
- Do these steps for each **CASE** for the location.
- Then create a new **CASE** for each participant at the location (See **Creating a Case**)
- In the **CASE**, request a new Assessment (See **Initial Home Assessment**). If there are multiple participants at the same home, only one home assessment is necessary. Choose one of the CASES to use to request the initial home assessment.

#### IMPORTANT

It is important to include the note in the CASE when it is closed (See Closing a Case)

|                                | Edit of  | 0001007                                |
|--------------------------------|----------|----------------------------------------|
| Location & Participant Info    | ormation |                                        |
| * Participant Name             |          | Location                               |
| Jasmine Smith                  | ×        | LN-000001 ×                            |
| Emergency Placement            |          |                                        |
| Emergency Placement?           |          | Emergency Placement Comment            |
| None                           | •        |                                        |
|                                |          |                                        |
|                                |          |                                        |
|                                |          |                                        |
|                                |          |                                        |
|                                |          |                                        |
|                                |          |                                        |
|                                |          |                                        |
| Additional Information *Status |          | Case Owner                             |
|                                |          | Case Owner<br>Rick Service Coordinator |
| *Status                        |          |                                        |

#### Other Re-Inspections

If a home has had significant alterations or the DAIL Quality Manager Reviewer or Service Coordinator from the Provider Agency feel there are safety concerns in the home following a DAIL Quality Services Review and/or home visit:

• Contact DAIL for assistance in scheduling the Re-Inspection. DAIL staff will need to make some edits in the database before a new Assessment can be requested by the agency.

Result of **Print Record** at the **Case** Level (*See separate document, Print Assessment, Case, and Reports Documents, dated March 2023*)

# Placing Multiple Individuals at One Location/Moving Participant into an Existing Location

This step is used when an agency wants to place additional individual(s) in a Location that is already being used <u>by that agency</u>.

When placing an individual in a Location used <u>by another agency</u>, follow the steps for the section on **Shared Location**.

Create a Case for Additional Participants at One Location.

Go to the Location. From Location, click RELATED then click the NEW button within the Case area

| Location<br>LN-000000                 |                                        |
|---------------------------------------|----------------------------------------|
| DETAILS RELATED                       | <ul> <li>Home Provider Name</li> </ul> |
| LN-000000                             | Jane Home Provider                     |
| Is Location Leased/Rented             | Property Type                          |
|                                       |                                        |
| Provider Agency                       |                                        |
| Provider Agency<br>Howard Center (HC) |                                        |

Create the Case by following the instructions under Creating a Case.

- If there is already a current, Approved Home Safety Assessment for the Location, and an Accessibility Assessment is **NOT** required for this participant, the **Case** needs to be Approved. (See **Approving a Case**)
- If there is already a current, Approved Home Safety Assessment for the Location, and an Accessibility Assessment **IS** required for this participant, an Accessibility Assessment will need to be scheduled. See section on **Check for Accessibility Assessment**. The Case cannot be Approved until the Accessibility Assessment is completed.
- If the Home Safety Assessment for the Location is not Approved, or if the assessment has expired; a new Home Safety Assessment is needed for the location. (See **Creating A New Assessment (Safety/Accessibility)**

Home Safety Assessment Approved and an Accessibility Assessment is NOT required

Step 1: Go to the Case for this participant and Click **EDIT** on the Case.

| HOME               | OCATIONS AS    | SESSMENTS               |  |      |       |      |     |                 |              |
|--------------------|----------------|-------------------------|--|------|-------|------|-----|-----------------|--------------|
| Cas                | 2              |                         |  | + Fa | allow | Edit | Sbm | it for Approval | Print Record |
| Priority<br>Medium | Status<br>Open | Case Number<br>00001040 |  |      |       |      |     |                 |              |
| DETAILS            | RELATED        |                         |  | Post |       |      |     |                 |              |

Step 2: Change **STATUS** from **Open** to **Approved** and click **SAVE**.

| Location & Participant Information | Edit C | 0001007                                                  |
|------------------------------------|--------|----------------------------------------------------------|
| *Participant Name                  |        | Location                                                 |
| Jasmine Smith                      | ×      | LN-000001 ×                                              |
| Emergency Placement                |        |                                                          |
| Emergency Placement?               |        | Emergency Placement Comment                              |
| None                               | *      | ■ B I <u>U</u> 5 ≡ 1≣ +1≡ +1≡                            |
|                                    |        | $\equiv \equiv \equiv \mathscr{O}$ $\square$ $I_{\star}$ |
|                                    |        |                                                          |
|                                    |        |                                                          |
| Additional Information             |        | 0 0                                                      |
| Open                               | -      | Case Owner<br>Rick Service Coordinator                   |
| *Case Origin                       |        | Case Number                                              |
| Web                                | •      | 00001007                                                 |
|                                    |        |                                                          |

Home Safety Assessment Approved and an Accessibility Assessment IS required

If there is already a current Safety Assessment for the Location, and an Accessibility Assessment <u>IS</u> required, create a case as explained above; however, leave the case **OPEN**.

Create a new Accessibility Assessment in the case as explained in the section **Check for Accessibility Assessment.** 

Shared Location: Requesting Access of a Location Used by Another Agency (See separate document, Shared Location, dated April 2023)

**Certificate of Occupancy or Residency** (See separate document on Certificate of Occupany or Residency dated September 2023)

**Printing a Case, Assessment, or Record** (See separate document, Printing Assessment, Case and Reports dated March 2023)

Print Case Function (See separate document, Printing Assessment, Case and Reports dated March 2023)

**Print Assessment Items** (See separate document, Printing Assessment, Case and Reports dated March 2023)

Print Case Record (See separate document, Printing Assessment, Case and Reports dated March 2023)

Closing a Case (See separate document, Closing a Case, dated January 2023)

For information and process on "Closing a Case", see separate document Agency User Manual, **Closing a Case**, dated January 2023

## **Emergency Placement**

## DAIL Housing and Safety Inspection Protocol (in part)

Emergency home placement of an individual may be made on a case-by-case basis. Crisis or emergency placements are defined as the **unexpected and imminent** homelessness of an individual that would put their health and safety in jeopardy due to no fault of their own. Approval of such emergency placements, without prior inspection of the home, may be granted only by the appropriate DAIL Quality Management staff, after a review of the individual circumstances and documentation of all efforts to complete the required inspections and place the individual in the home within standard timelines.

In the case of a crisis or emergency placement, the Provider Agency shall conduct a preliminary safety assessment, using the DAIL Pre-Inspection Housing Standards and Checklist, before the individual moves into the home.

#### NOTE:

If the location is in the Housing Portal and it has an Approved Home Safety Assessment in which the expiration <u>date is still valid</u>, an Emergency Placement is not required unless an Accessibility Assessment is required for the participant.

In the case of a crisis or emergency placement:

- The agency will do a pre-inspection of the home and fill out **the DAIL Pre-Inspection Housing** Standards and Checklist.
- The Service Coordinator will follow the steps for **Location** and **Creating a Case**.
- In the **Case**, enter Emergency Placement **COMMENTS** for the Quality Management Team;
- Under EMERGENCY PLACEMENT select YES, and Click SAVE. (Note: Once the record has been Saved, the Emergency Placement Comments cannot be edited and the Case is locked; however, documents can still be uploaded in the Related tab of the Case.)
- The **DAIL Pre-Inspection Housing Standards and Checklist**, and the Fire Safety Plan for the home NEED to be upload it into the **Related** tab of the **CASE**. (Important: This is a different tab than is used for any other attachments. A copy of these forms will also need to be uploaded into the **Related** tab of the Assessment, once that has been created.)
- Once the Quality Management Team has made a decision on the Emergency Placement request, the Service Coordinator will receive an email notifying them of the decision that has been made.
  - If the Emergency Placement is <u>Approved</u>, the Service Coordinator can create an Assessment and proceed as usual to complete pre-inspection items and contact the housing contractor to schedule a visit date/time. (See Creating an Assessment)
  - If the Emergency Placement is Denied, other arrangements for the participant need to be made.

Step #1: Search for the Location and create the location if it is not already in the system. (See **Location**)

Step #2: Create a new Case (See Creating a Case)

| VERMONT Search                                                                                                    |                                                                                                    |
|----------------------------------------------------------------------------------------------------|----------------------------------------------------------------------------------------------------|
| HOME LOCATIONS ASSESSMENTS TASK                                                                                                    |                                                                                                    |
| Location<br>Grundgetta HomeProvider           Secondary Home Provider         Assessment Expiration D.         City         Provider Agency           Montpellier         Specialized Court | Follow     Edit     Change Owner     Requires Assessment     Inseling Committee                                                                                                    |
| DETAILS RELATED                                                                                                    | t↓ • Q. Search this feed                                                                                                    |
|                                                                                                    | Second Second Se |
| Cases (0)                                                                                                    | Location Number<br>A blank value to LN-002023                                                                                                    |
| Parties Involved (0)                                                                                                    | u Like 🗩 Comment                                                                                                    |
| Assessments (0)                                                                                                    | Write a comment                                                                                                    |
|                                                                                                    |                                                                                                    |

Step #3: Add **COMMENTS** for DAIL Select **YES** for **EMERGENCY PLACEMENT**. **SAVE**. Go back in the Case and upload the required documents.

|                                             | New | Case                                        |
|---------------------------------------------|-----|---------------------------------------------|
|                                             |     |                                             |
| Location & Participant Information          |     |                                             |
| *Participant Name                           |     | - Status                                    |
| Rudolph Participant                         | ×   | Open 🔹                                      |
| *Program                                    |     |                                             |
| Home and Community Based Services           | ×   |                                             |
| Case Number                                 |     |                                             |
| Caserveinber                                |     |                                             |
| Location                                    |     |                                             |
| A IN-002023                                 | ×   |                                             |
| A delibition of the Common Man              |     |                                             |
| Additional Information                      |     | Birde.                                      |
| Account Name                                |     | Priority<br>Medium                          |
| ·····                                       |     | Internal Community                          |
| NETFOREIS                                   |     |                                             |
|                                             |     |                                             |
| Francisco Discourset                        |     |                                             |
| Emergency Placement<br>Emergency Placement? |     |                                             |
| Yes                                         | •   | Emergency Placement Comment                 |
|                                             |     | ■ B I U -5 = 1= 1= 1                        |
|                                             |     |                                             |
|                                             |     | description of need for emergency placement |
|                                             |     |                                             |
|                                             |     |                                             |
| System Information                          |     |                                             |
| Contact Name                                |     | *Case Origin                                |
|                                             |     | Web                                         |
| Description                                 |     | Web Email                                   |
|                                             |     |                                             |
|                                             | 11  |                                             |
| Subject                                     |     |                                             |
|                                             |     |                                             |

The Case is now locked (cannot Edit) until DAIL submits a decision for the Emergency Placement.

| STATUS             |                          | New                                                                                                    |
|--------------------|--------------------------|----------------------------------------------------------------------------------------------------|
| STATUS             |                          |                                                                                                    |
|                    | DATE/TIME OPENED         |                                                                                                    |
| Emergency Placemen | 1/21/2019 2:25 PM        |                                                                                                    |
| Open               | 1/22/2019 1:12 PM        |                                                                                                    |
| Open               | 1/24/2019 9:35 AM        |                                                                                                    |
| Approved           | 1/30/2019 2:11 PM        |                                                                                                    |
| Open               | 2/2/2019 10:08 AM        | •                                                                                                    |
| Open               | 2/2/2019 4:53 PM         | •                                                                                                    |
|                    | ,                        | /iew All                                                                                                    |
|                    |                          |                                                                                                    |
|                    | Open<br>Approved<br>Open | Open         1/24/2019 9:35 AM           Approved         1/30/2019 2:11 PM           Open         2/2/2019 10:08 AM           Open         2/2/2019 4:53 PM |

- If the Placement is approved, the Service Coordinator needs to create an home safety Assessment and proceed as usual to complete the pre-inspection items, upload the fire plan, and contact the Housing Contractor to schedule a visit date/time.
- If the Placement is <u>not</u> approved, the agency will need to make other arrangements for the participant.

**Reports** (See separate document, Print Assessment, Case, and Reports Documents, dated March 2023)